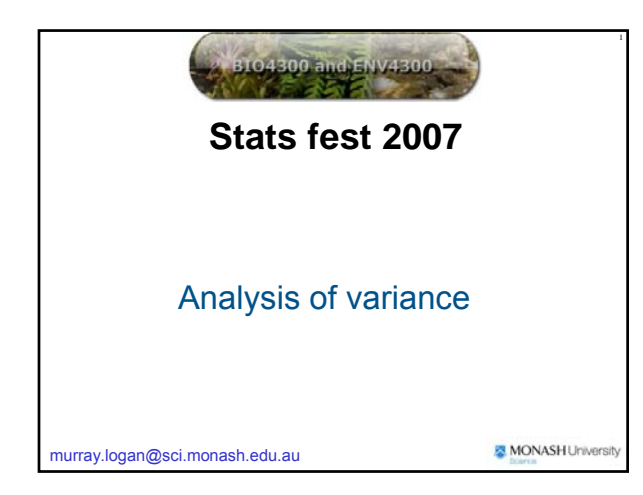

#### **Single factor ANOVA**

#### **Aims**

- **O** Description
- Investigate differences between population means Explanation
	- How much of the variation in response variable (Y) is explained by differences in the predictor variable (X)

### **Single factor ANOVA**

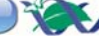

#### **Data**

- Dependent (response) variable **Continuous** 
	- Normally distributed
- Independent (predictor) variable Categorical - factor
- *n* sampling units (replicates) per group (=level)

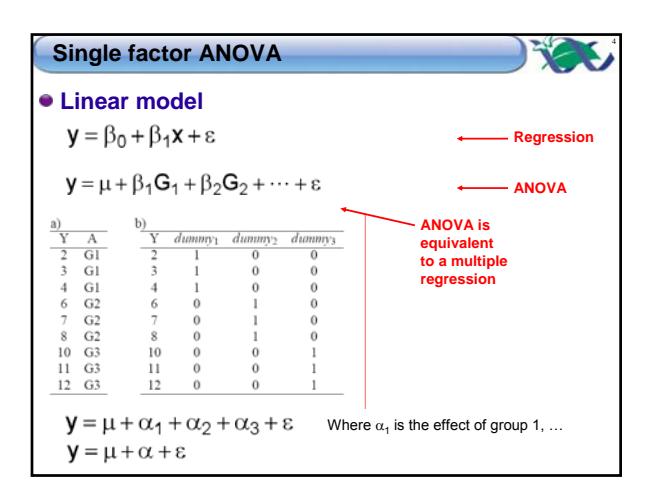

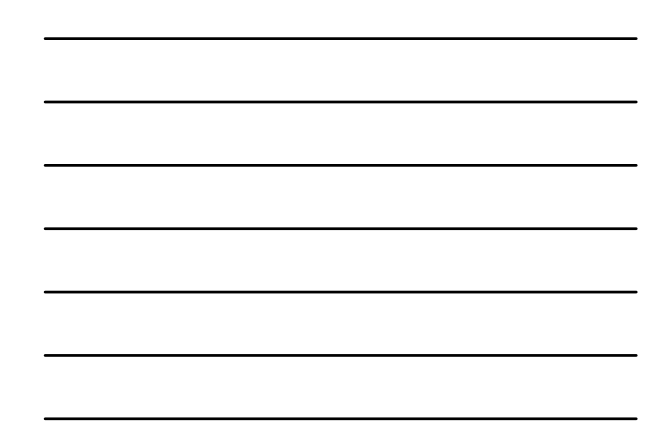

#### **Single factor ANOVA**

#### **Linear model**

 $\mathbf{y} = \boldsymbol{\mu} + \boldsymbol{\alpha}_1 + \boldsymbol{\alpha}_2 + \boldsymbol{\alpha}_3 + \boldsymbol{\epsilon}$ 

- **Over parameterized** 
	- More parameters than there are groups
	- Cannot include all  $\alpha_i$ 's
	- Can only include *p*-1 terms in model, plus the overall mean

5

 $\circ$  Must redefine the  $\alpha$  terms

 $y = \mu + \alpha + \epsilon$ 

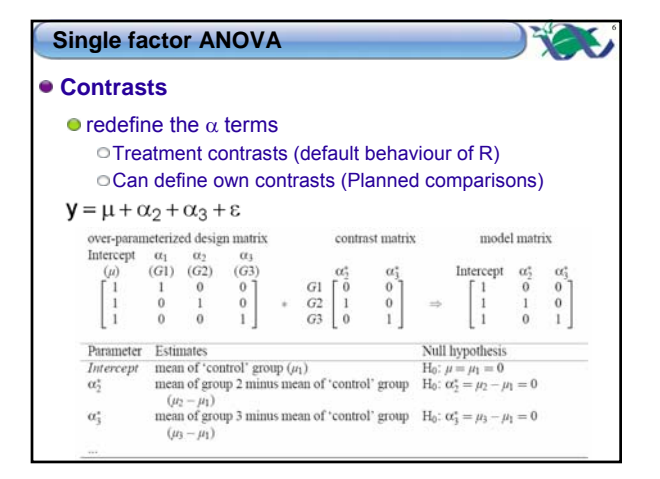

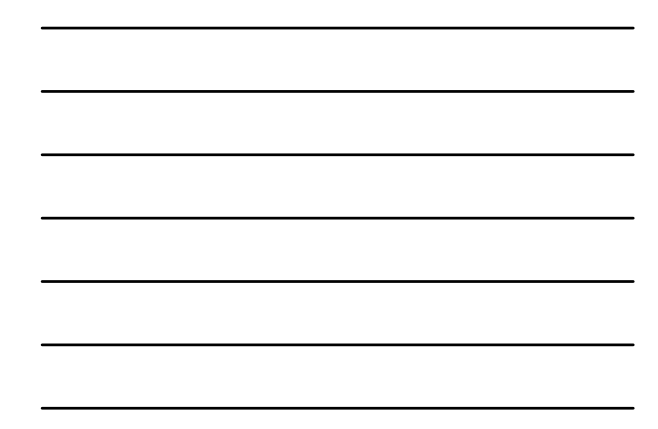

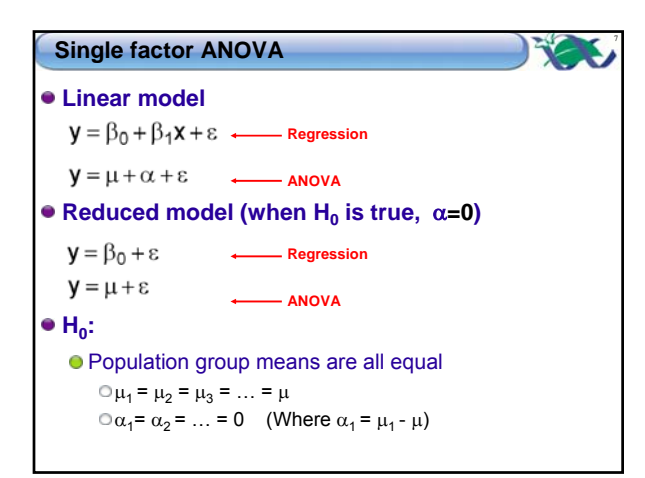

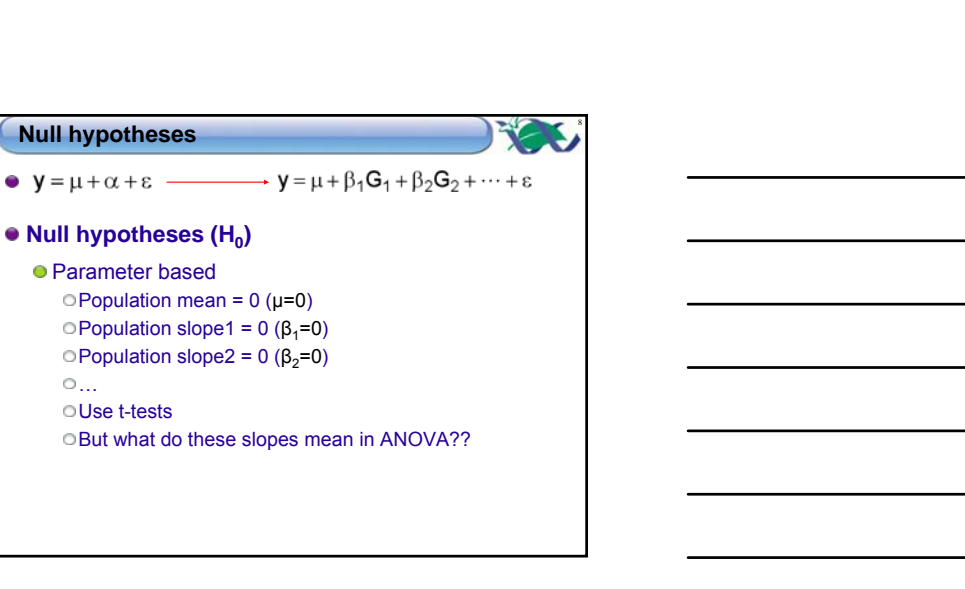

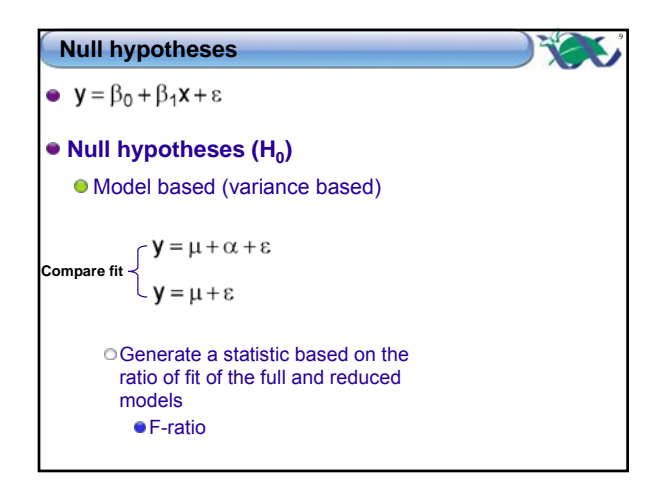

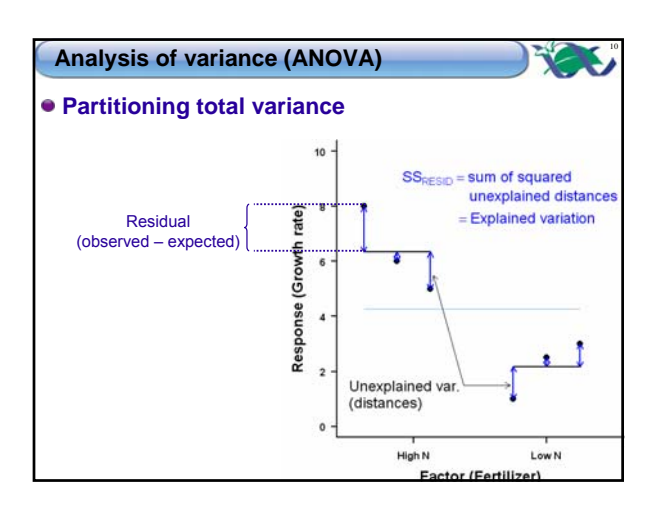

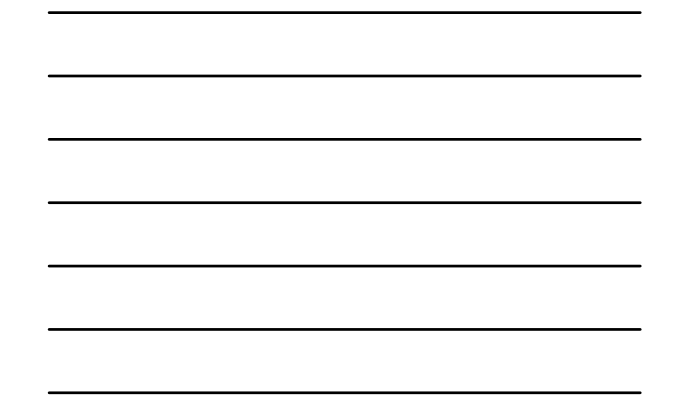

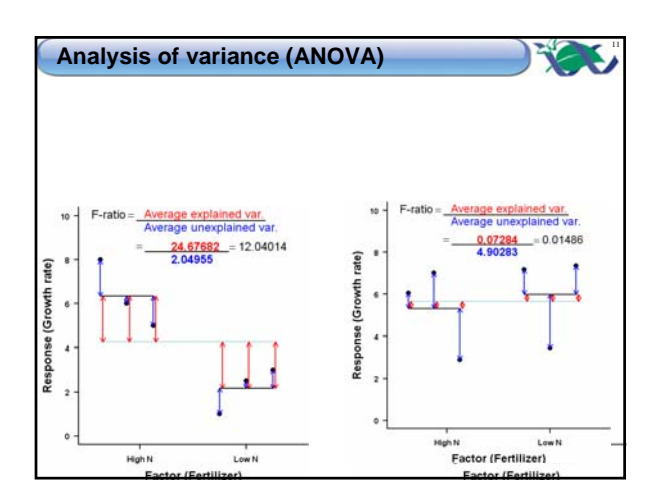

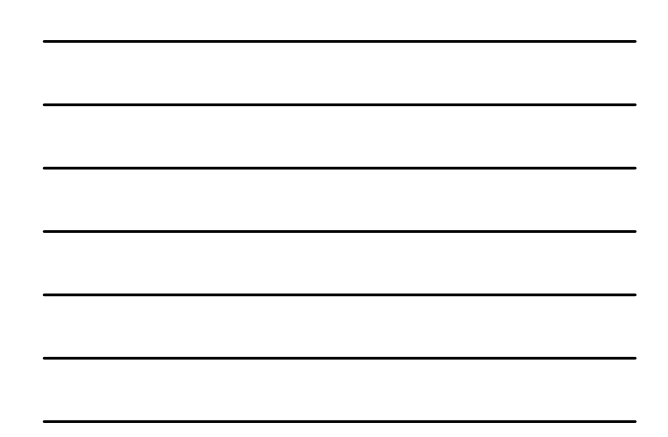

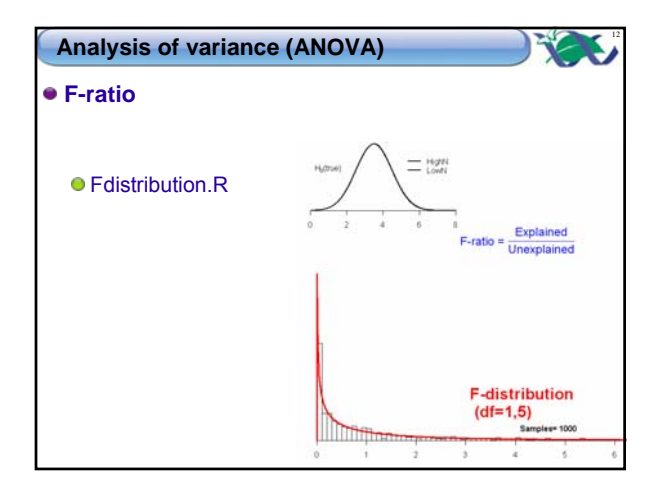

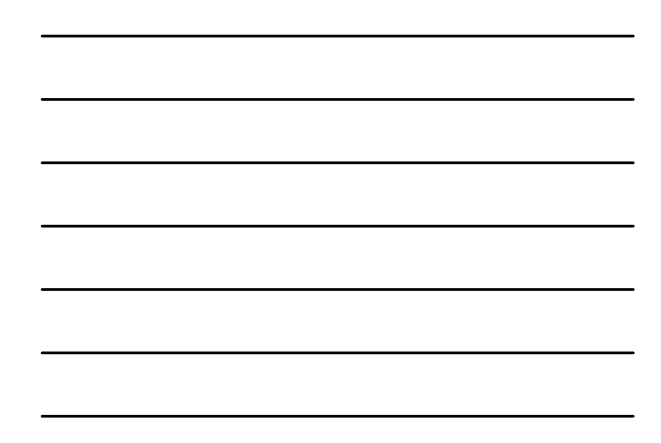

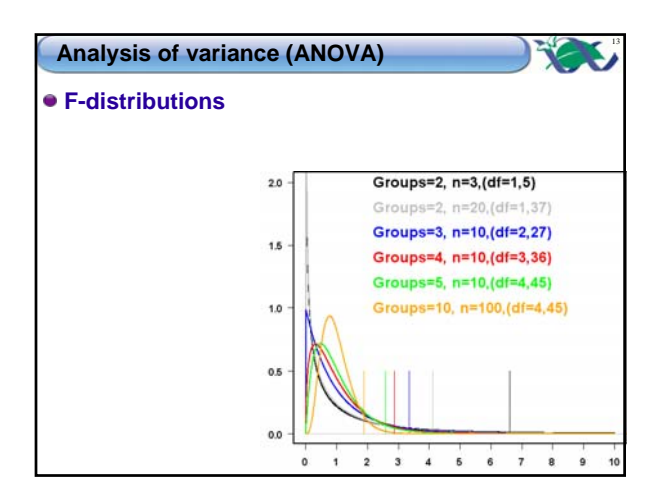

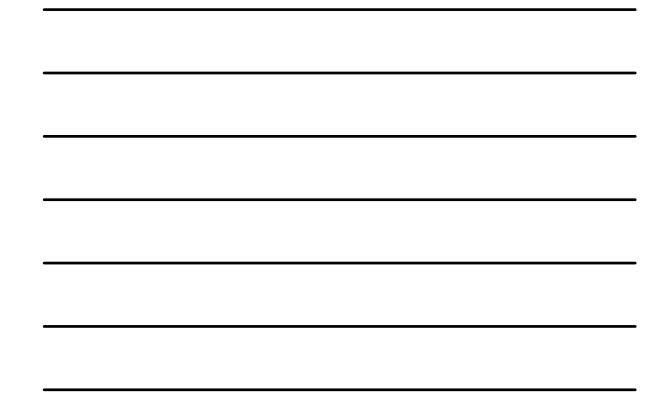

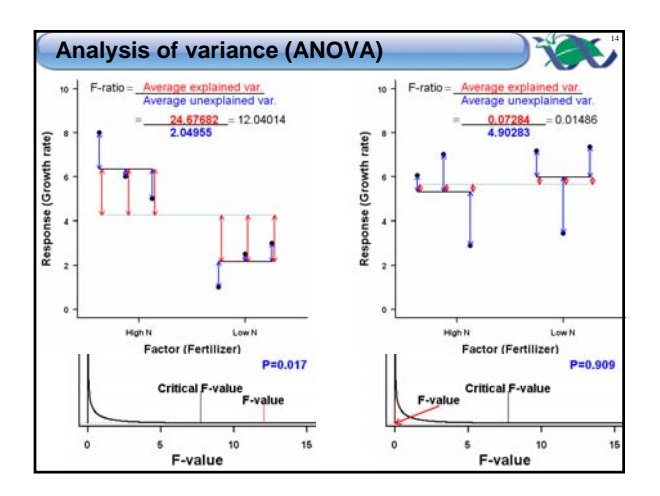

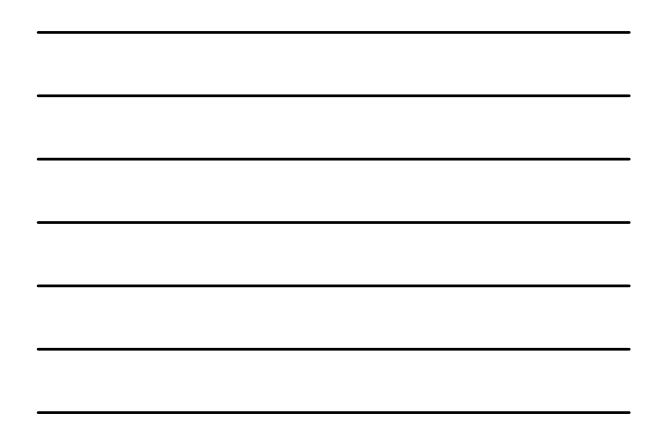

### **Analysis of variance (ANOVA)**

**Weight of Lobelia seedlings grown in one of four composts (A, B, C & D)**

15

- **Biological hypothesis: seedlings grow differently in different composts**
	- There is an effect of compost type on the weight of Lobelia seedlings

$$
\bullet\ H_0\colon\mu_A=\ \mu_B=\ \mu_C=\ \mu_D=\ \mu
$$

Population group means are all equal

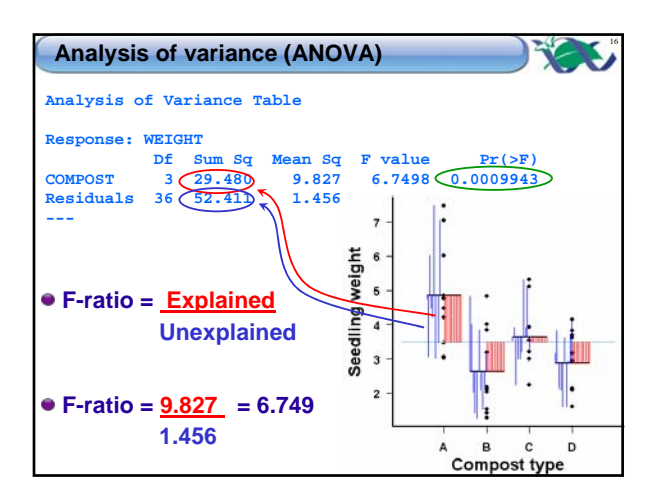

17

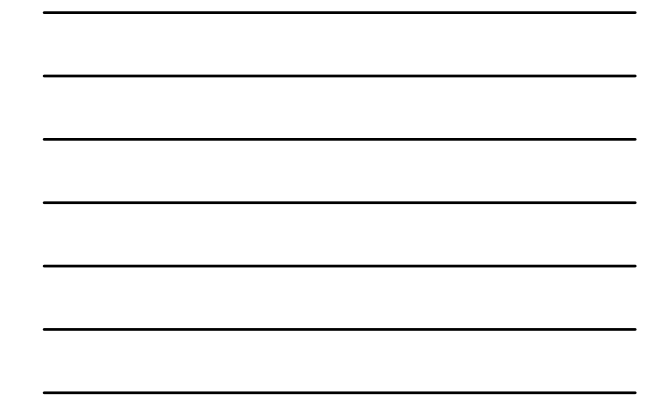

#### **Single factor ANOVA**

- **There is nothing on this page!**
- **Well why don't you delete it then?**
- **Why don't you get stuffed?**
- **Are you talking to me?**
- **Don't you look at me!!**
- **I could have a more intelligent conversation with a thimble full of pond scum!**

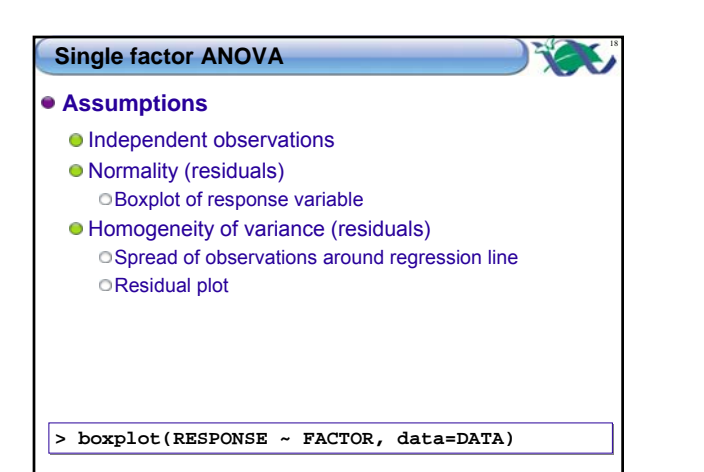

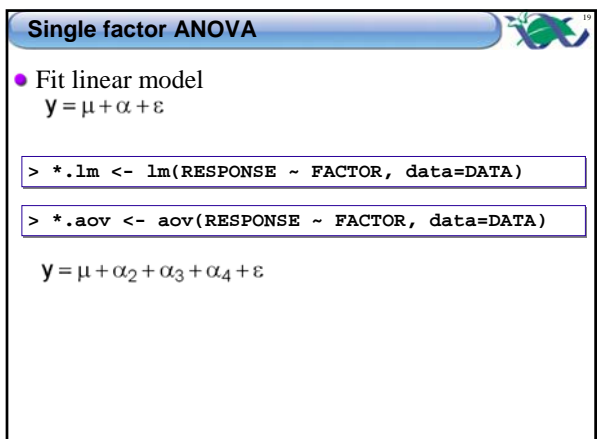

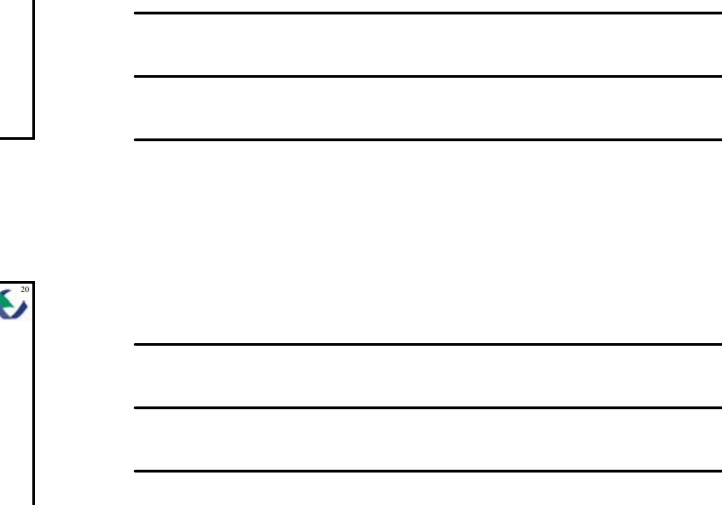

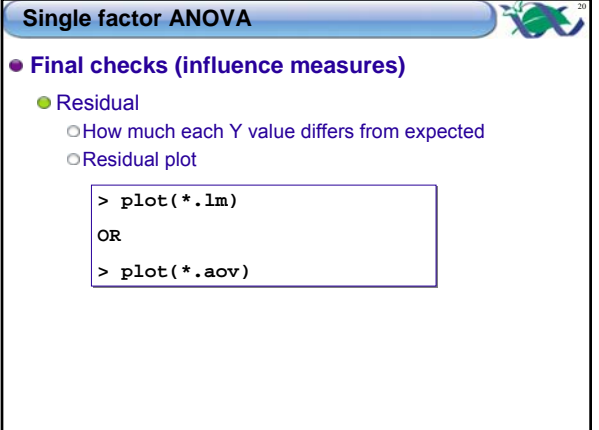

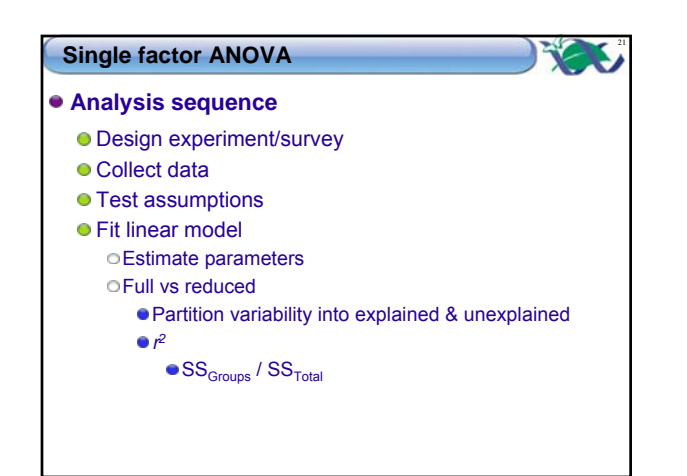

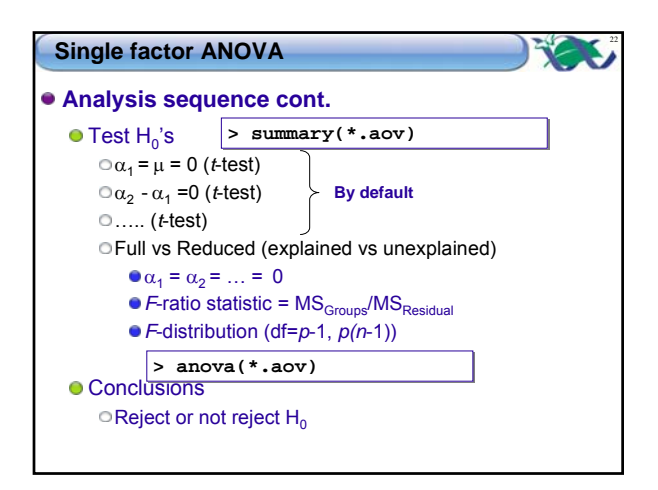

#### **Planned comparisons**

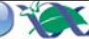

#### **Following a significant ANOVA**

- **Some group comparisons more biologically** meaningful than others Control vs Treatment1, etc
- **Planned prior to data analysis!**
- *p***-1 comparisons maximum**
- **All comparisons must be independent**

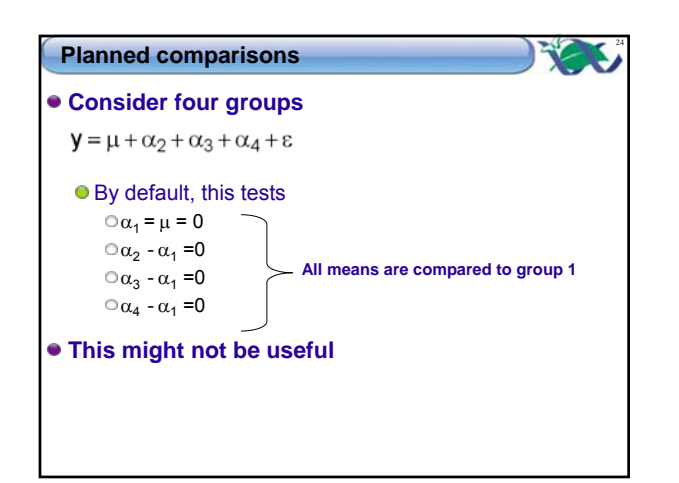

#### **Planned comparisons**

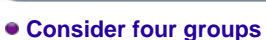

- $y = \mu + \alpha_2 + \alpha_3 + \alpha_4 + \epsilon$  $\bullet$  We can redefine  $\alpha_2, \alpha_3, \alpha_4$ 
	- *p-1* alternative comparisons  $\circ$ E.g.  $\alpha_2$ : group2 vs group4  $\circ$  E.g.  $\alpha_2$  : average of group1 & group2 vs group3

25

RY.

- **Define specific comparisons**
	- $\bullet$  Need to specify which groups contribute to each effect  $(\alpha_2, \alpha_3, \alpha_4)$

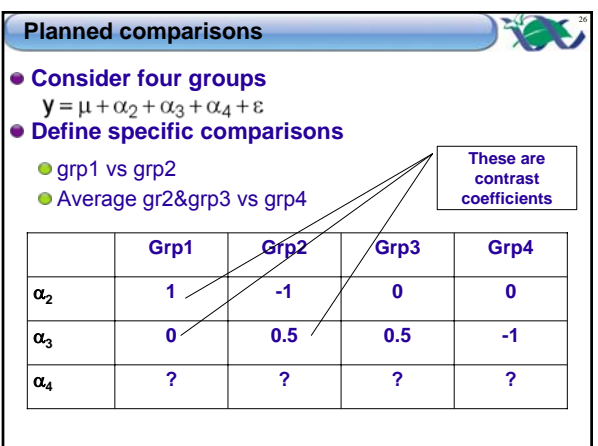

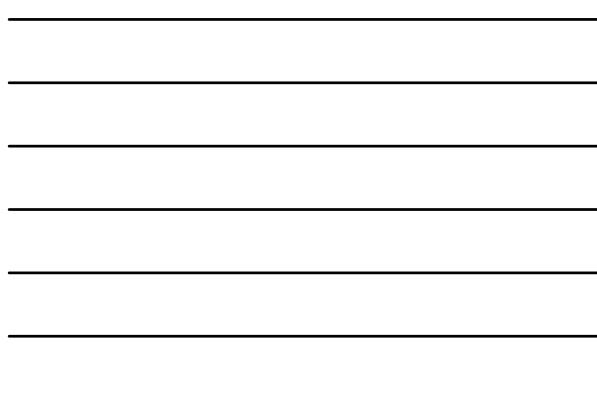

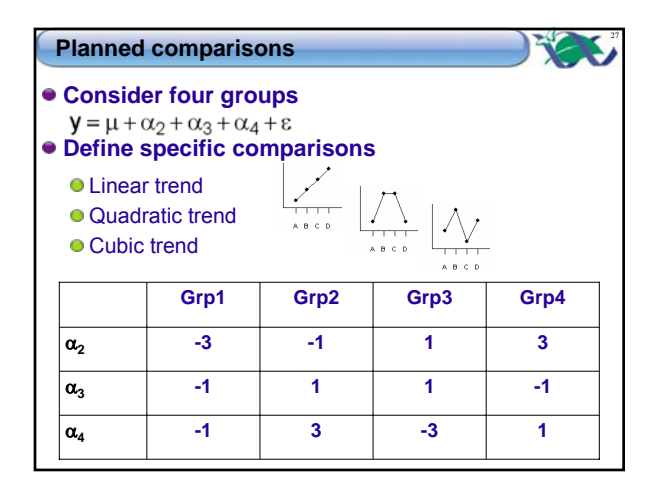

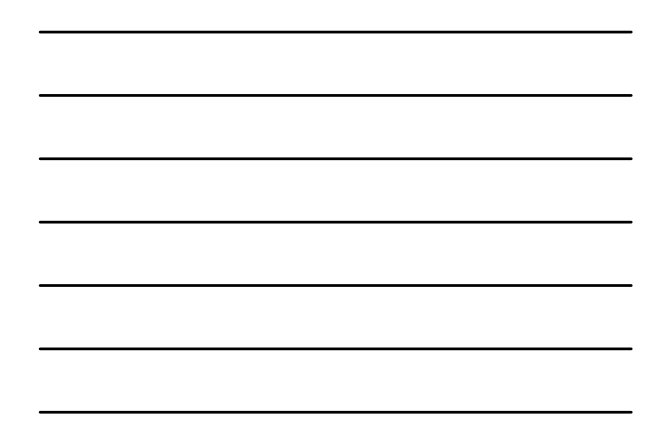

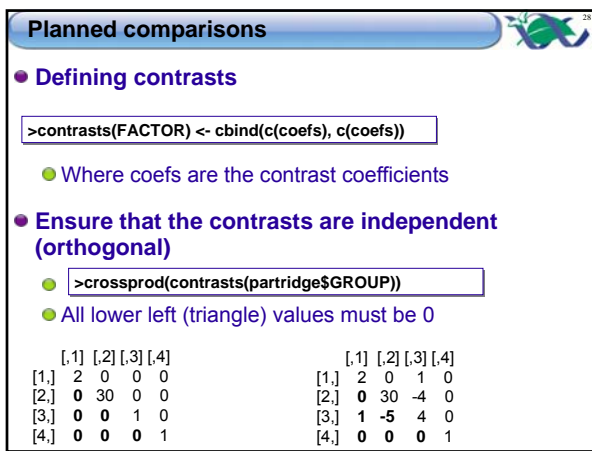

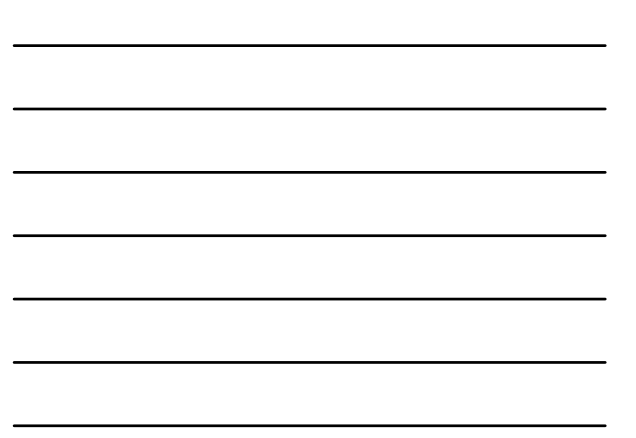

### **Post-hoc unplanned comparisons**

29

#### **Following a significant ANOVA**

- None of the possible comparisons appear more or less biologically meaningful than others
- Compare all groups pairwise
- Lots of comparisons Not independent
- **Control familywise Type I error rate at 0.05**
	- Adjust each comparison

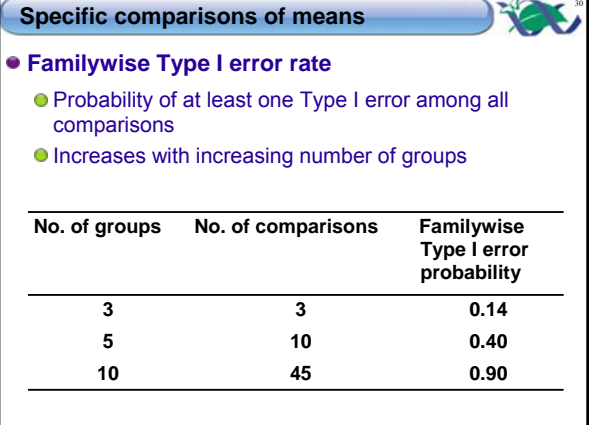

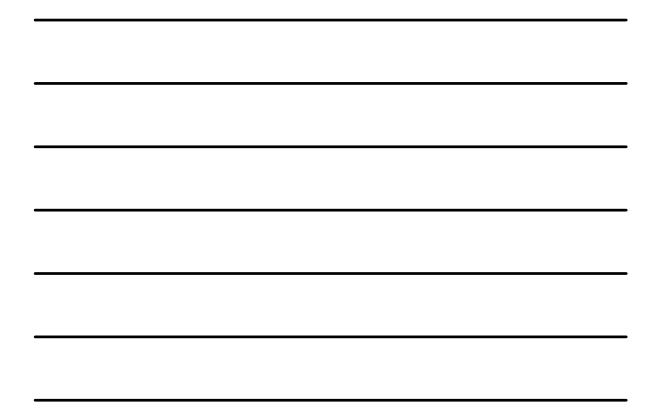

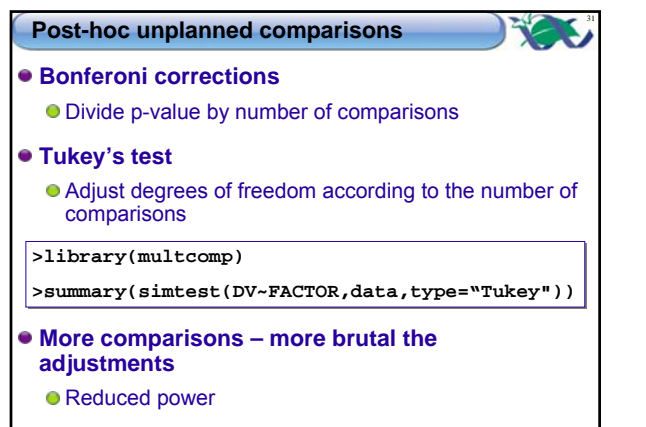

#### **Factors**

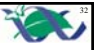

#### **Fixed factors**

- Only interested in the specific groups (levels) tested
- Can't generalize to other levels
- E.g. control/caged
- Levels selected to represent levels interested in

#### **Random factors**

- Want to extrapolate to all other possible levels
- E.g. Temperature, Site, pH
- Levels selected as random representatives

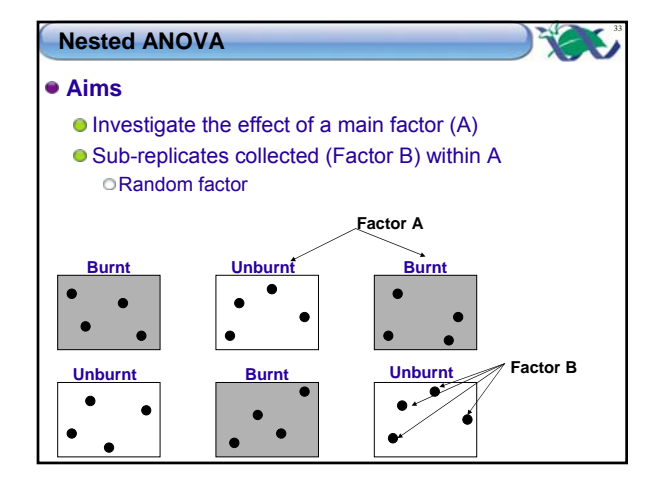

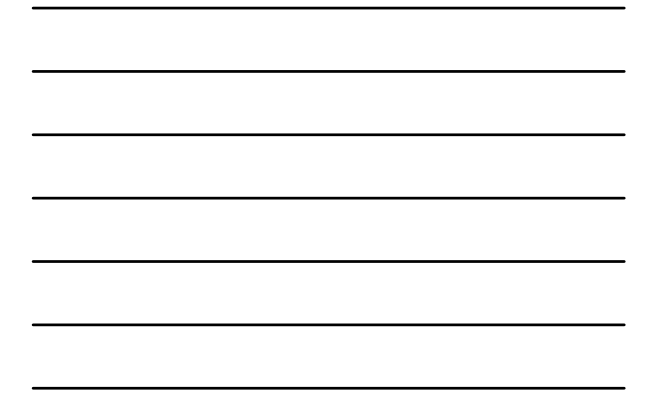

#### RV. **Nested ANOVA** 34 **Data** Dependent (response variable) Factor A (categorical variable) Main effect Fixed factor Factor B (categorical variable) **Subreplicates** Random factor Factor B(A)

#### **Nested ANOVA**

- **Linear model**
- $y = \mu + \alpha + \beta + \epsilon$ <br>
**Ho:**
- - Populations means of Factor A are equal No effect of Factor A
		- $\bigcirc \mu_1 = \mu_2 = \dots = \mu$
		- $\alpha_1 = \alpha_2 = \dots = 0$
	- Populations means of Factor B are equal
		- No variance between levels of Factor B within Factor A Not really interested in testing whether there are differences between sub-replicates!

35

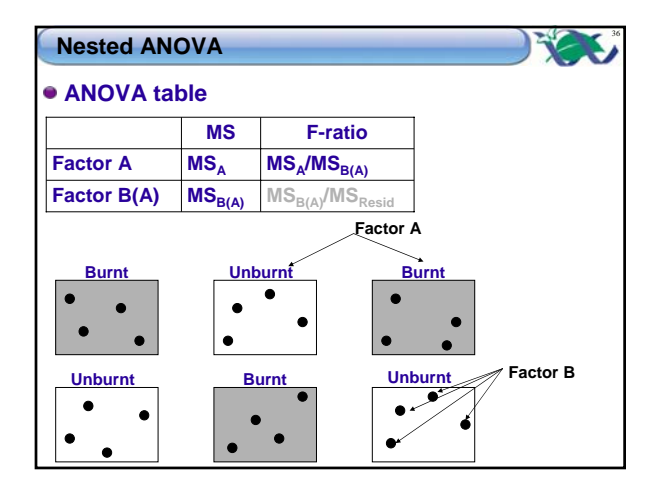

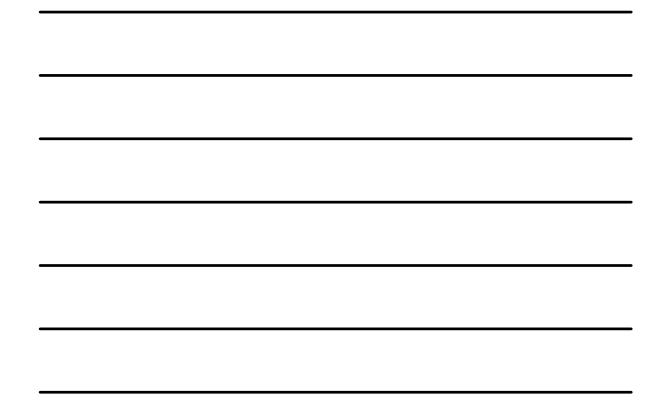

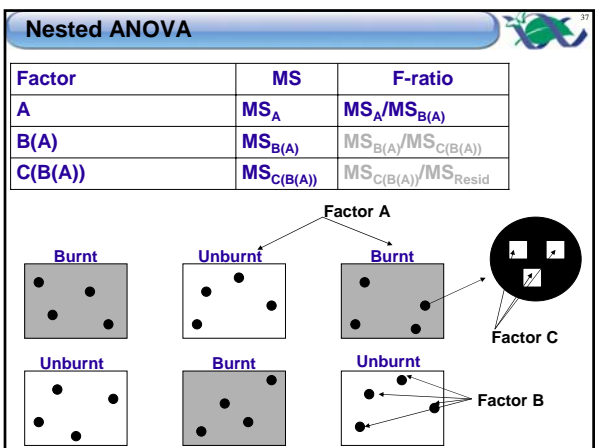

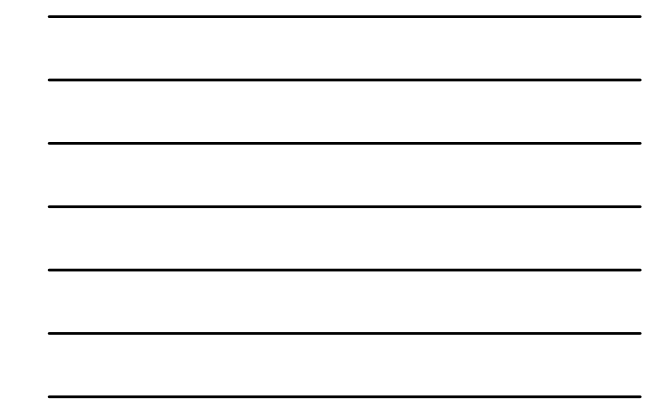

#### **Nested ANOVA**

#### **Assumptions**

- As with single factor ANOVA
- Consider what the replicates are
	- Blocks are the replicates of Factor A
	- For Factor A, the average of Factor B within A are the replicates
		- These need to be used for boxplots

# **Factorial ANOVA**

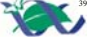

38

#### **Aims**

To investigate the effects of two or more factors (and there interactions) on a response variable

#### **Data**

- Dependent (response variable)
- Factor A (categorical variable)
- Fixed or random factor
- Factor B (categorical variable) Fixed or random factor
- **Every level of Factor A crossed with every level of Factor B**

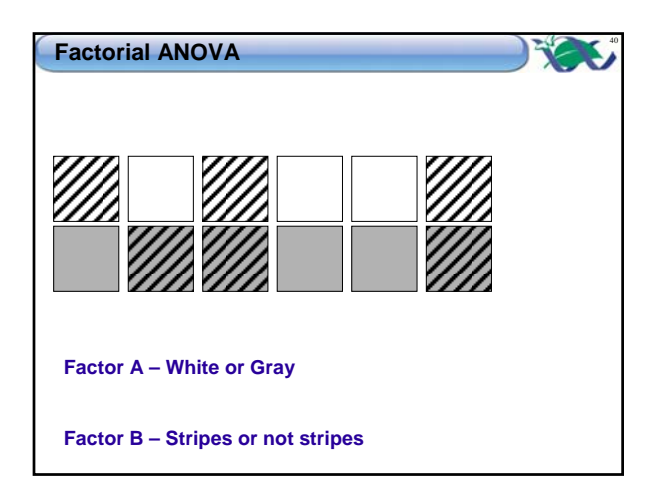

41

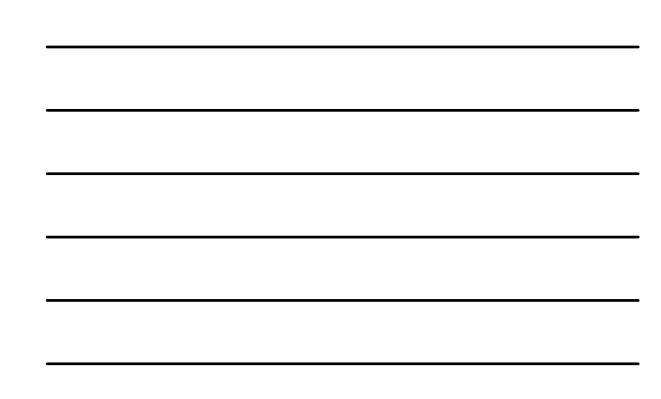

# **Factorial ANOVA**

- **Linear model**
- $y = \mu + \alpha + \beta + \alpha\beta + \epsilon$ <br>
**Ho:**
- - Populations means of Factor A are equal No effect of Factor A  $\alpha_1 = \alpha_2 = \ldots = 0$ Populations means of Factor B are equal No effect of Factor B
		- $\bigcirc \beta_1 = \beta_2 = ... = 0$
	- No interaction between Factor A and Factor B

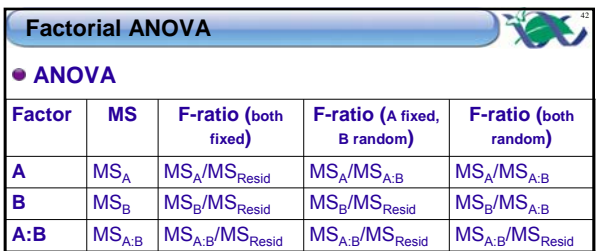

#### **Interpret interactions first!**

**Simple main effects** 

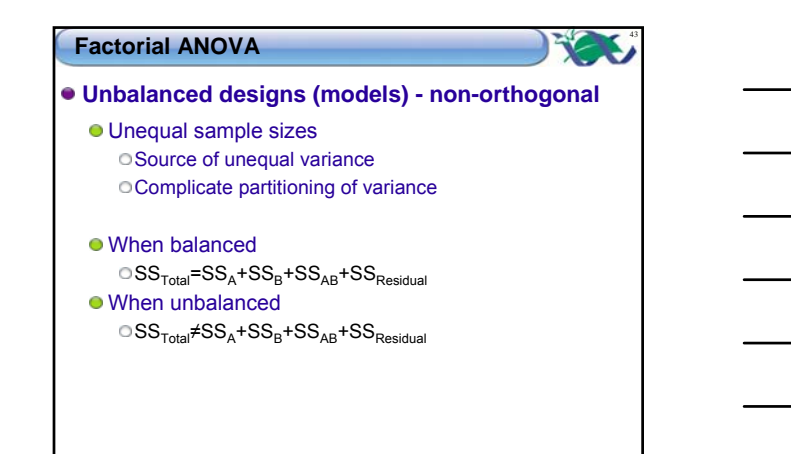

44

# **Factorial ANOVA**

```
Type I (regular, sequential) SS
  \circ SS = improvement with each successive term
      y = \mu + \alpha + \beta + \alpha\beta + \epsilonRSS_{MEAN} y = \mu + \varepsilonRSS_A y = \mu + \alpha + \epsilonSS_A = RSS_{MEAN} - RSS_ARSS_{A,B} y = \mu + \alpha + \beta + \epsilon|SS_B = RSS_A - RSS_{A,B}\text{RSS}_{\text{A,B,AB}} y = \mu + \alpha + \beta + \alpha\beta + \epsilon \text{SS}_{\text{AB}} = RSS<sub>A,B</sub> – RSS<sub>A,B,AB</sub>
  Order important when unbalanced
       y = \mu + \beta + \alpha + \alpha\beta + \epsilon
```
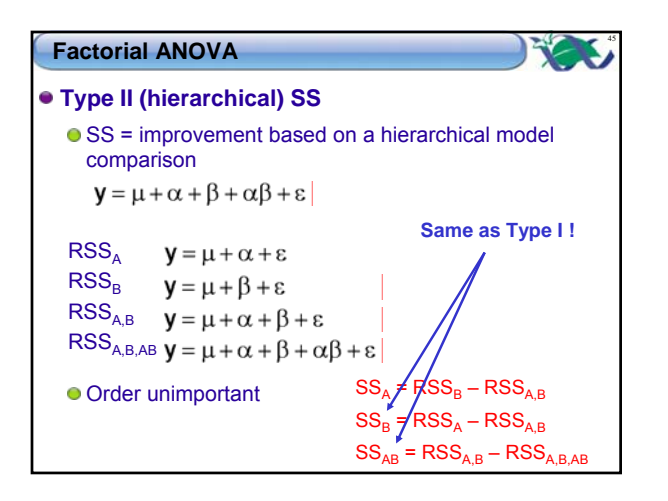

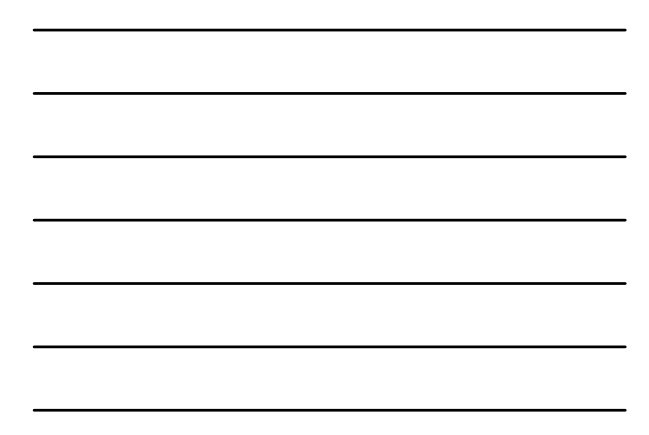

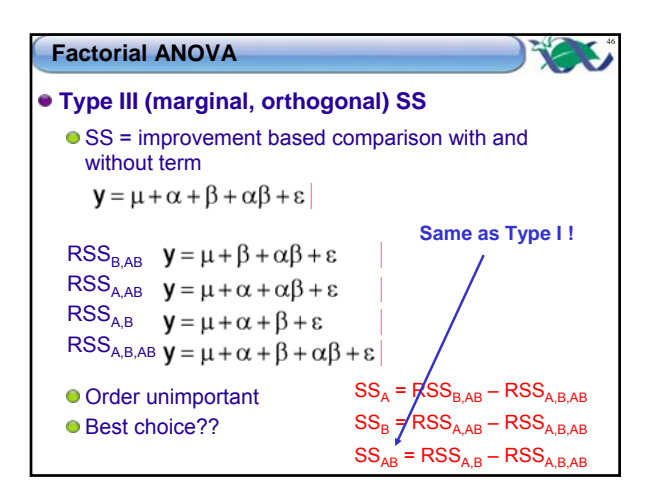

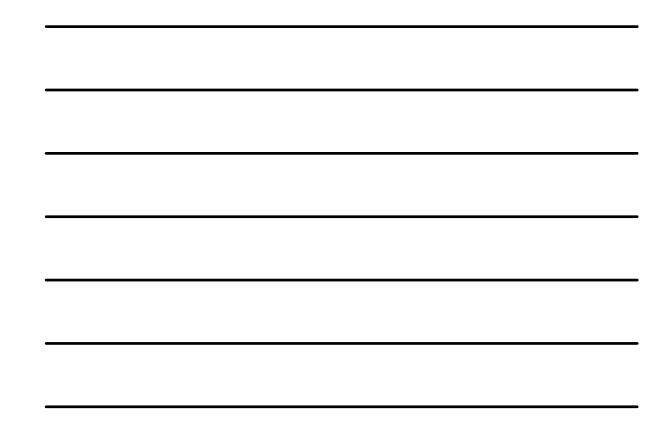

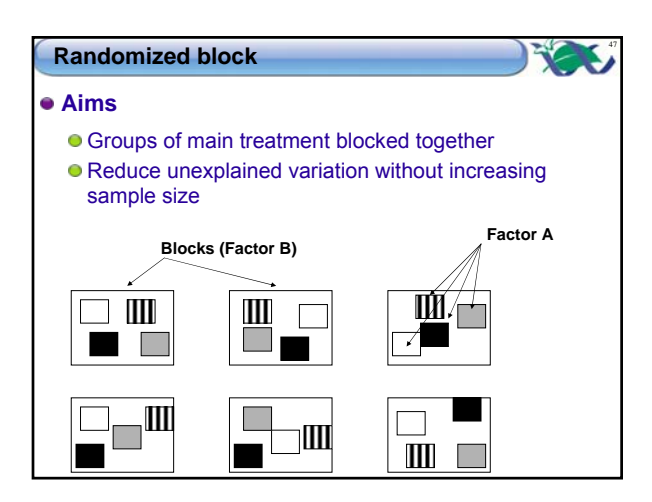

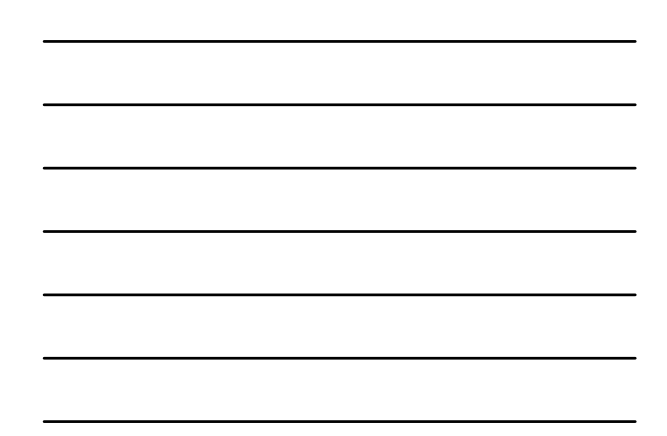

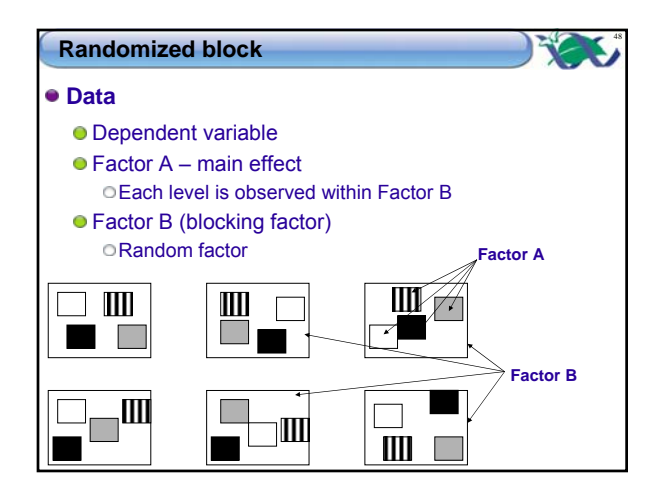

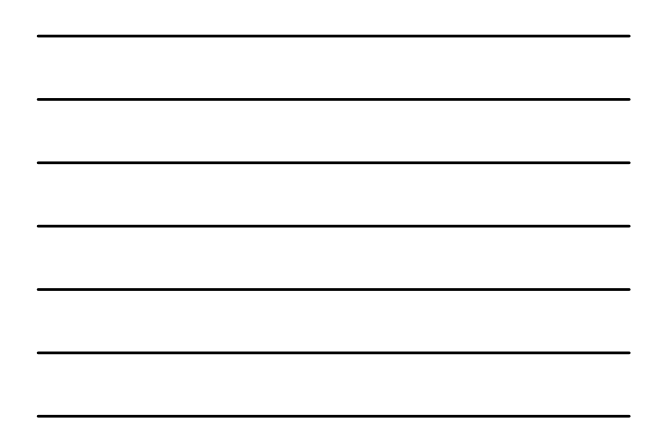

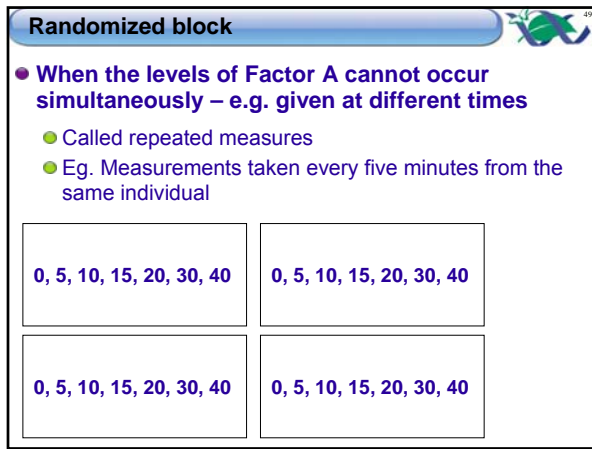

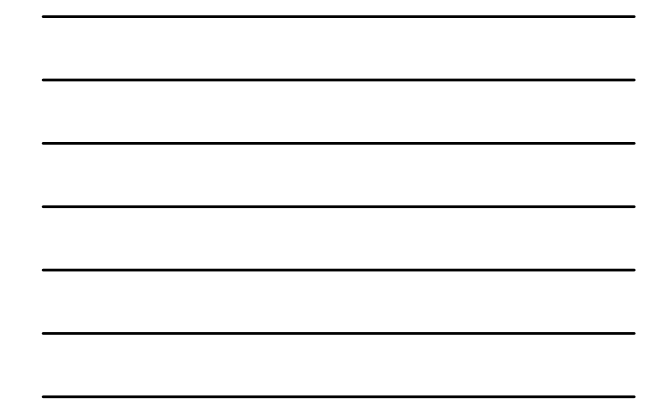

# **Randomized block**

• Linear model<br> $y = \mu + \beta + \alpha + \epsilon$ 

$$
\bullet \; \mathsf{Ho} \colon
$$

Populations means of Factor B (blocks) are equal No difference between blocks  $\bigcirc \beta_1 = \beta_2 = ... = 0$ Populations means of Factor A are equal No effect of Factor A  $\alpha_1 = \alpha_2 = \ldots = 0$ 

50

**Randomized block** X. 51 **ANOVA table MS F-ratio**  $MS_B$  $MS_B/MS_{Resid}$ **Factor B**  $MS_A/MS_{Resid}$ **Factor A**  $MS<sub>A</sub>$ **Factor A**  $\mathbb{H}$  $\Box$  $\mathbf{m}$  $\Box$  $\overline{\phantom{a}}$  $\overline{\phantom{0}}$ ш **Factor B** $\overline{\mathbb{H}}$  $\overline{\phantom{a}}$ L  $\mathbb{I}$ Ш  $\mathcal{L}_{\mathcal{A}}$ 

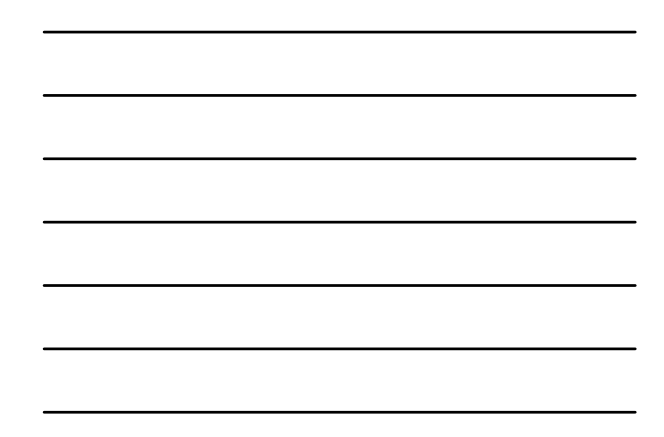

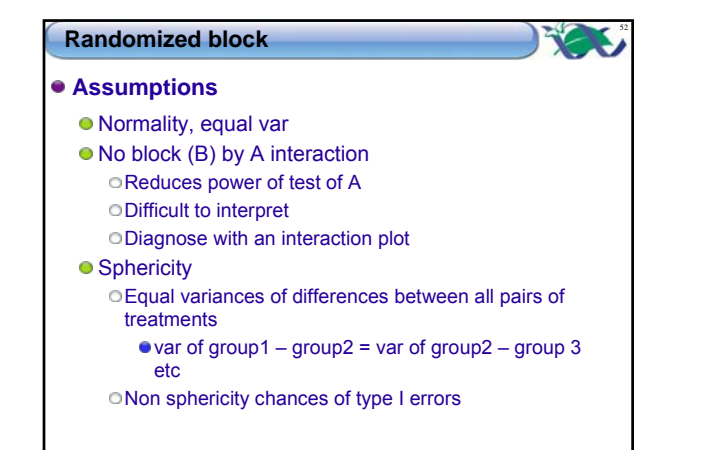

#### **Randomized block**

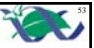

- **Sphericity likely to be met when treatments randomly assigned to units within blocks**
	- E.g. treatments randomized within quadrats
	- E.g. order of drugs given to rats random

#### **Sphericity not likely to be met when treatments are time**

- Since cant randomize time
- Time 1 is likely to be more similar to Time 2 than to Time 10
- Calculate the degree to which sphericity not met
	- Epsilon (<1)
		- Greenhouse Geisser (preferred) Huyhn-Feldt
	- Adjust degrees of freedom

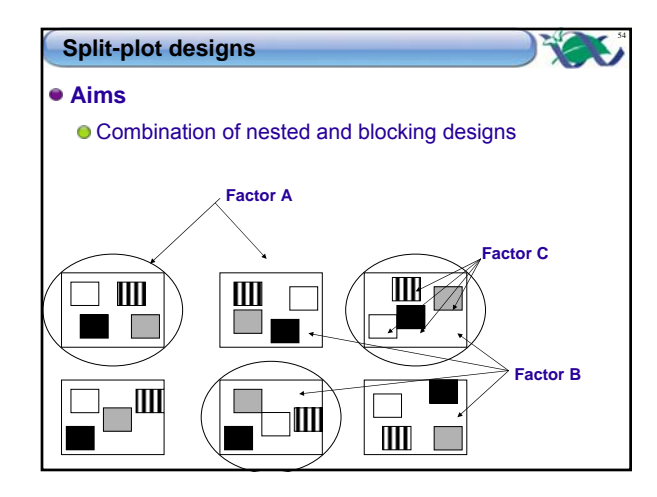

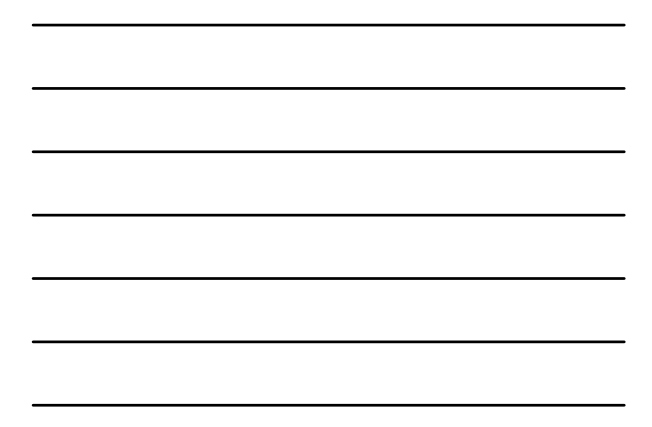

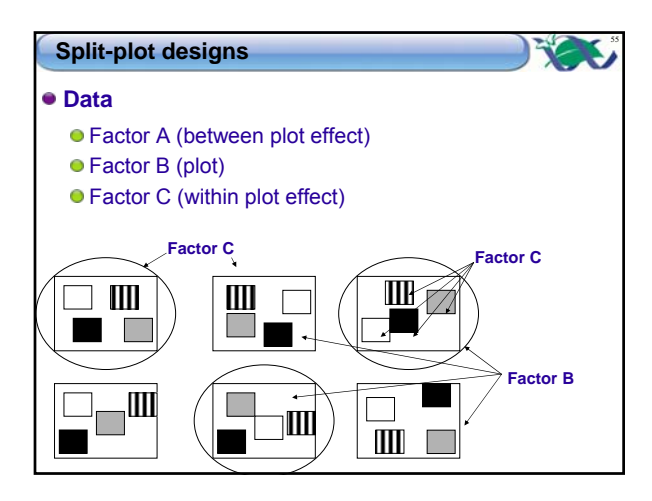

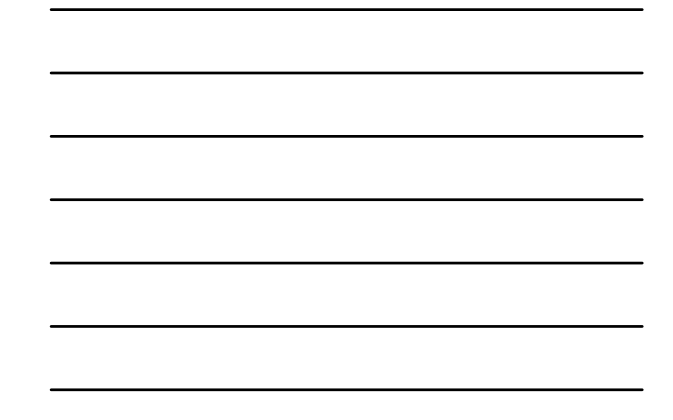

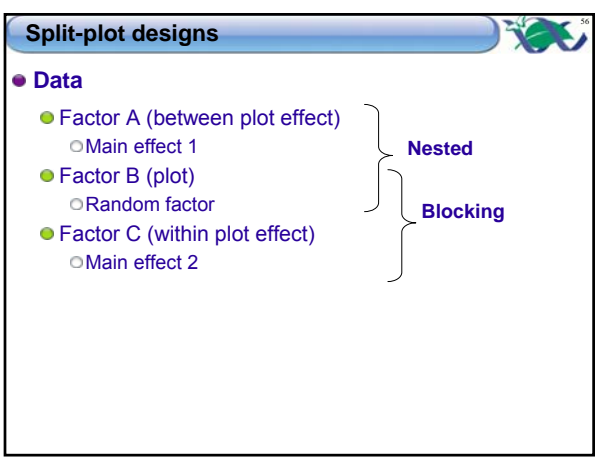

 $\begin{array}{c|c|c|c} \mathbf{B(A):C} & \mathbf{MS}_{\mathbf{B(A):C}} & \mathbf{MS}_{\mathbf{B(A):C}} / \mathbf{MS}_{\mathbf{Resid}} \end{array}$  $MS_{A:C}$  **MS**<sub>A:C</sub> **MS**<sub>A:C</sub>/MS<sub>B(A):C</sub>  $MS<sub>c</sub>$  **MS<sub>C</sub>/MS<sub>B(A):C</sub>** 

 $\overline{\text{MS}}_{\text{B(A)}}$ **MSA MS**

 $MS<sub>B(A)</sub>/MS<sub>Resid</sub>$  $MS_A/MS_B$ 

**F-ratio**

**Split-plot designs**

**ANOVA**

**B(A) A Factor**

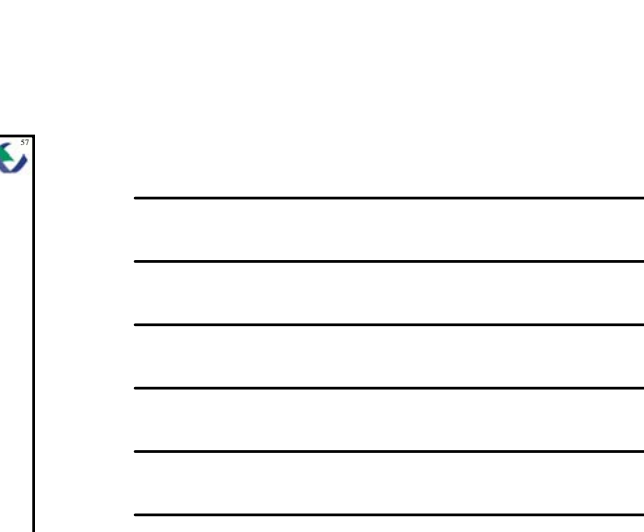

# **Split-plot designs**

- **Assumptions**
	- Normality, equal variance Establish correct residuals
	- **•** Sphericity (for within plot effects) As for blocking designs
	- No interaction between plot and within plot effects

58

R C F.